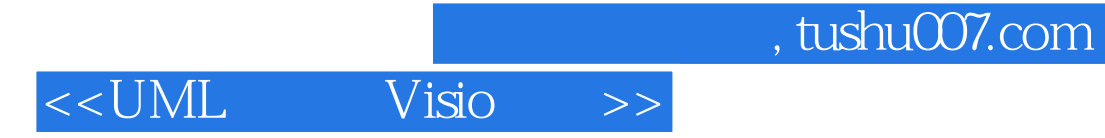

- 书名:<<UML基础及Visio建模>>
- 13 ISBN 9787121002663
- 10 ISBN 7121002663

出版时间:2004-10-1

页数:312

字数:435600

extended by PDF and the PDF

http://www.tushu007.com

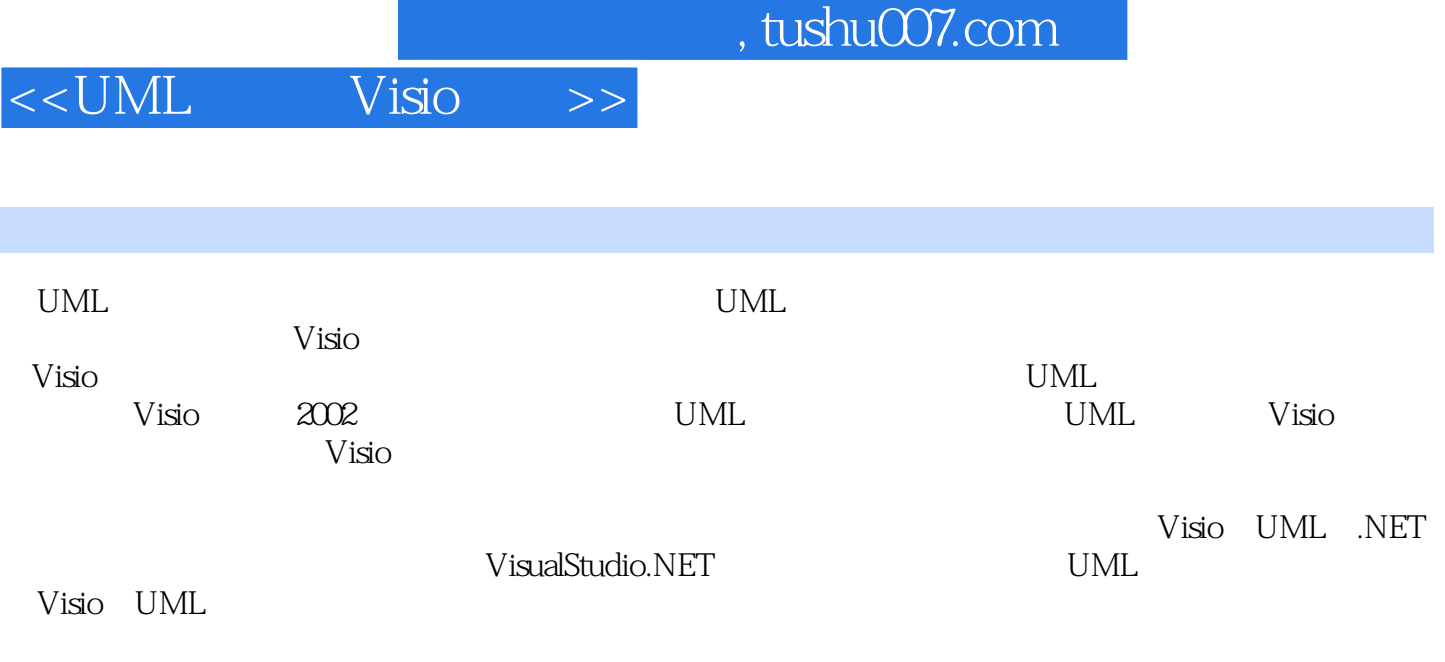

 $V$ isio

## $<<$ UML Visio  $>>$

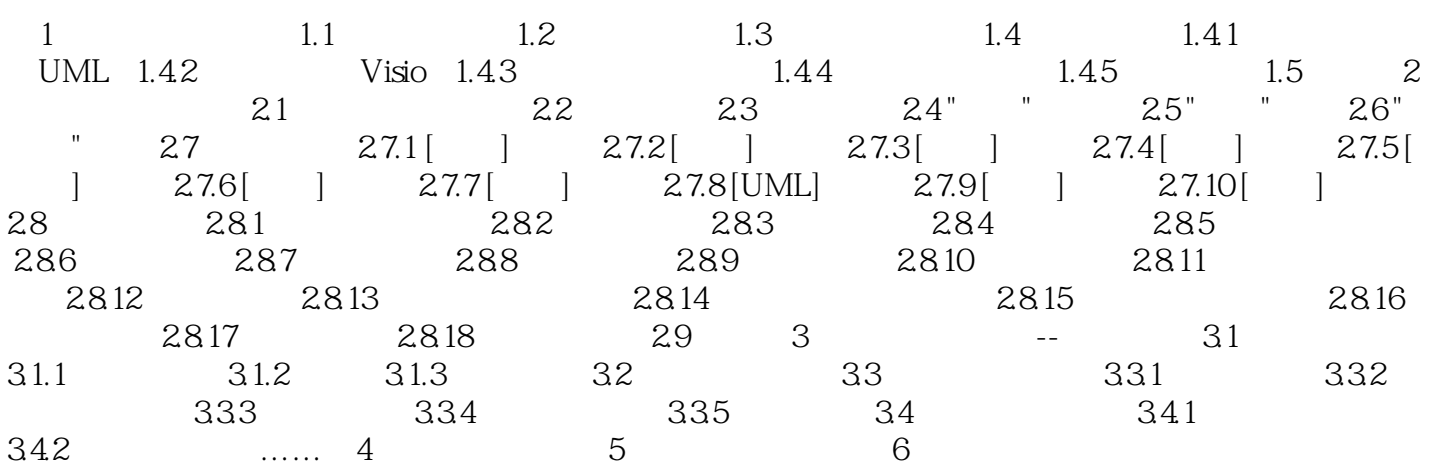

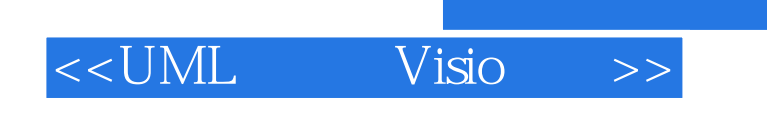

 $,$  tushu007.com

本站所提供下载的PDF图书仅提供预览和简介,请支持正版图书。

更多资源请访问:http://www.tushu007.com